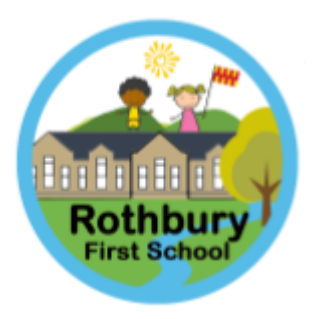

## **Curriculum and Progression in Computing**

## Intent:

The computing curriculum at Rothbury First School is designed to give children access to technology from a young age whilst providing a solid understanding of its uses and limitations. The curriculum is intended to be delivered using a spread of devices and unplugged lessons and activities should be chosen to complement the curriculum delivery in other subjects. Children should learn that computers present another way to present information and should produce work that can be shared with the world, such as podcasts, e-books and websites. Children should understand that technology should be used with purpose and understand the benefits that technology can bring us. The Rothbury First School computing curriculum is based on the NCCE Teach Computing Curriculum but personalised for our setting.

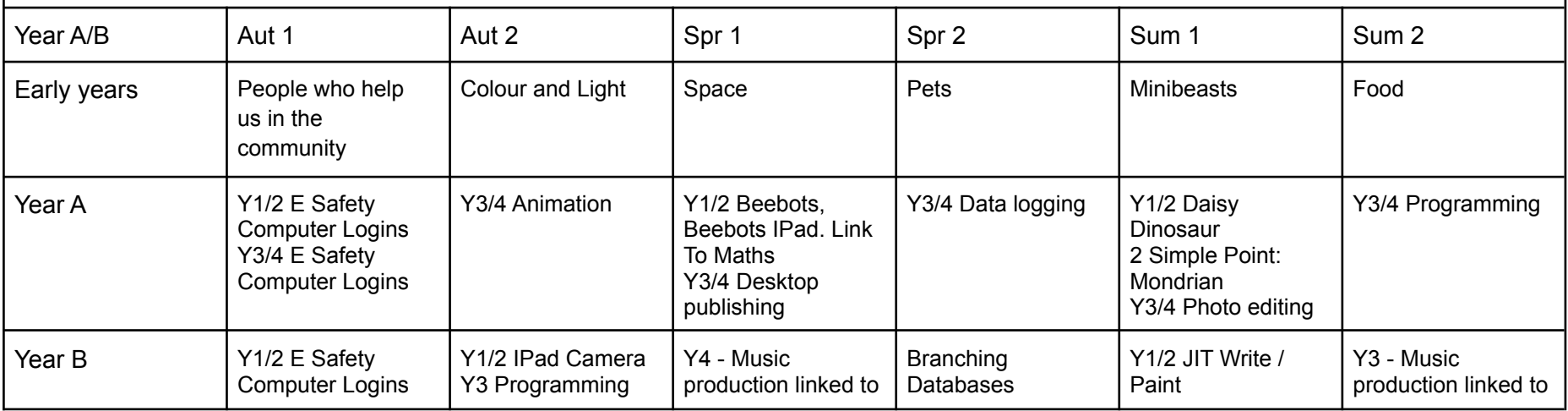

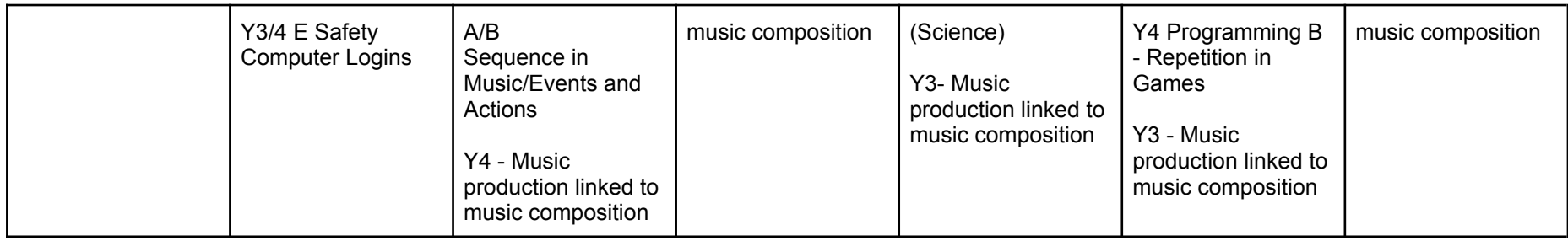

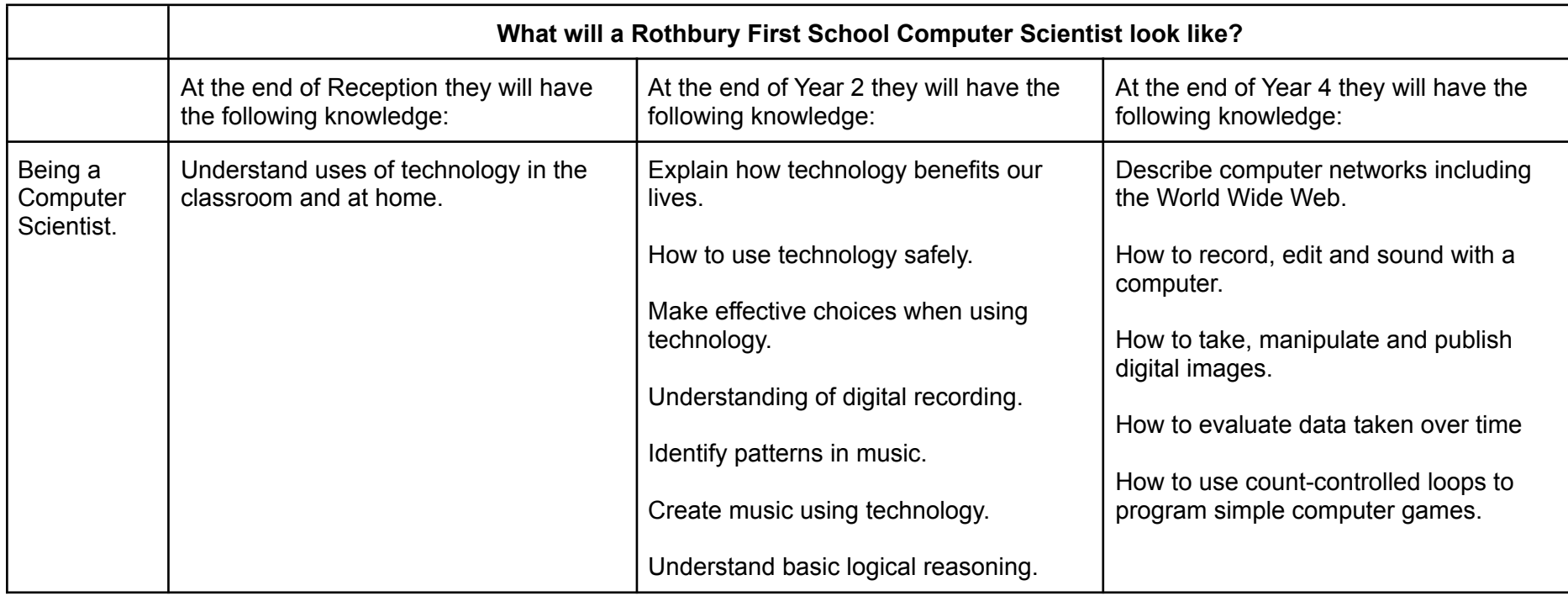

## **Progression of Skills**

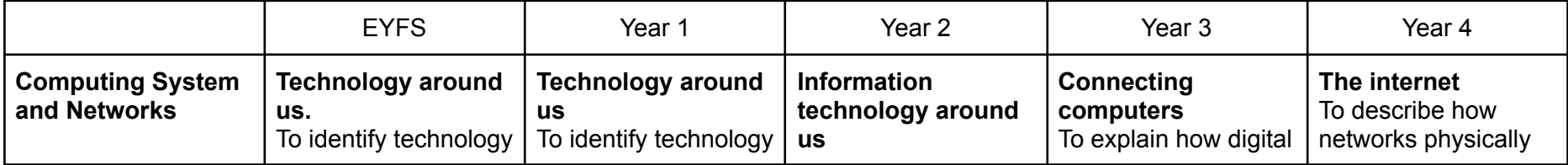

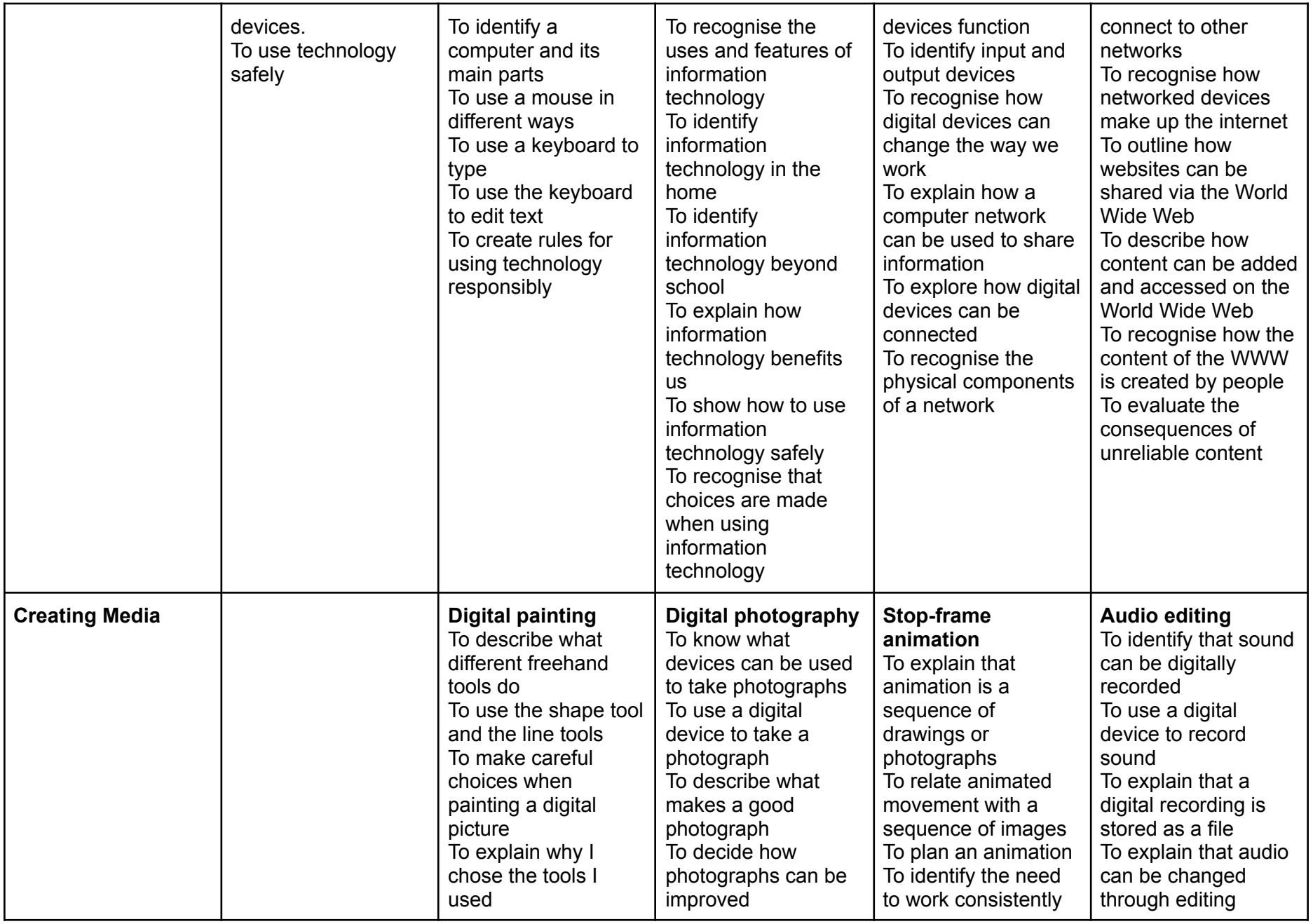

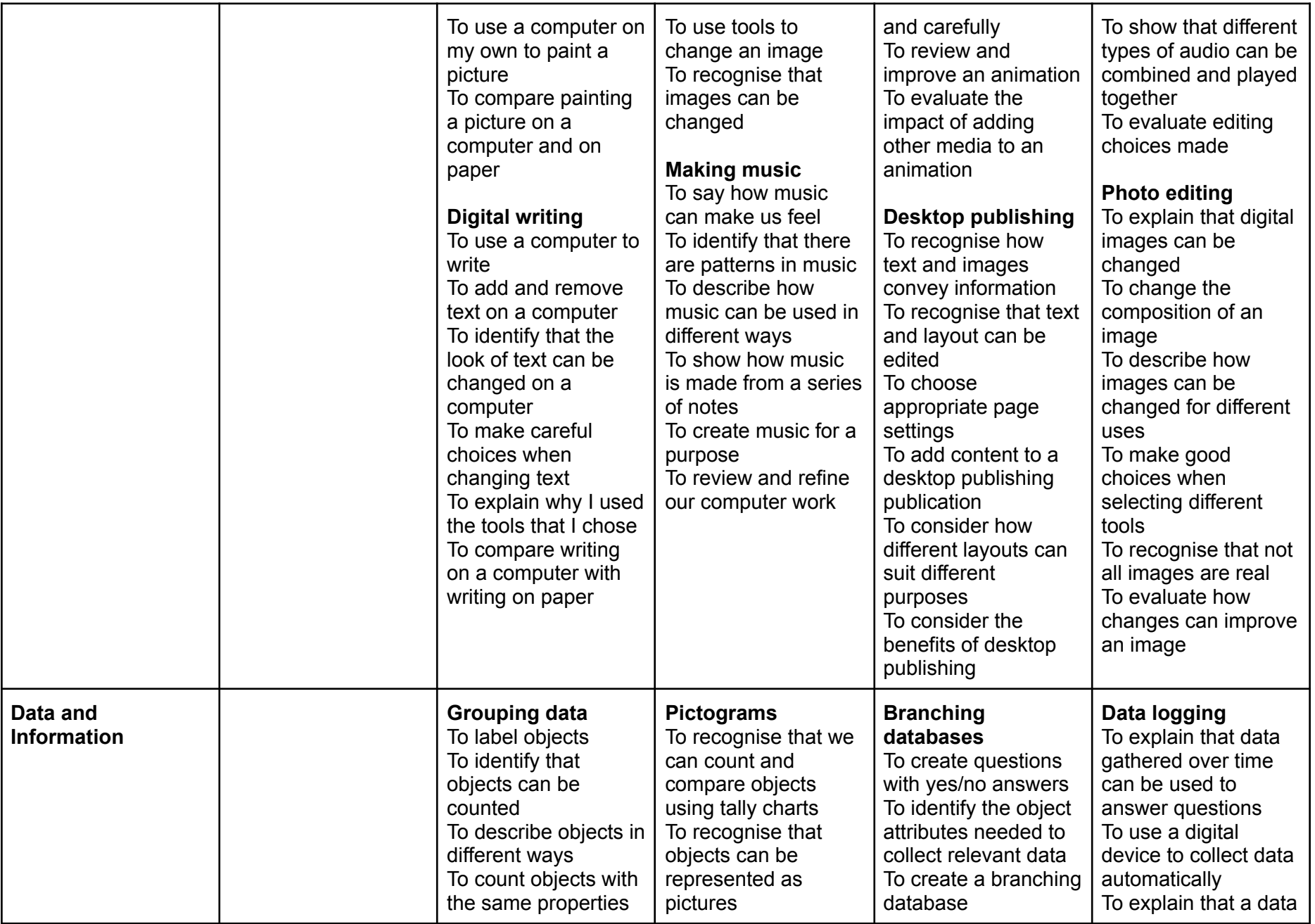

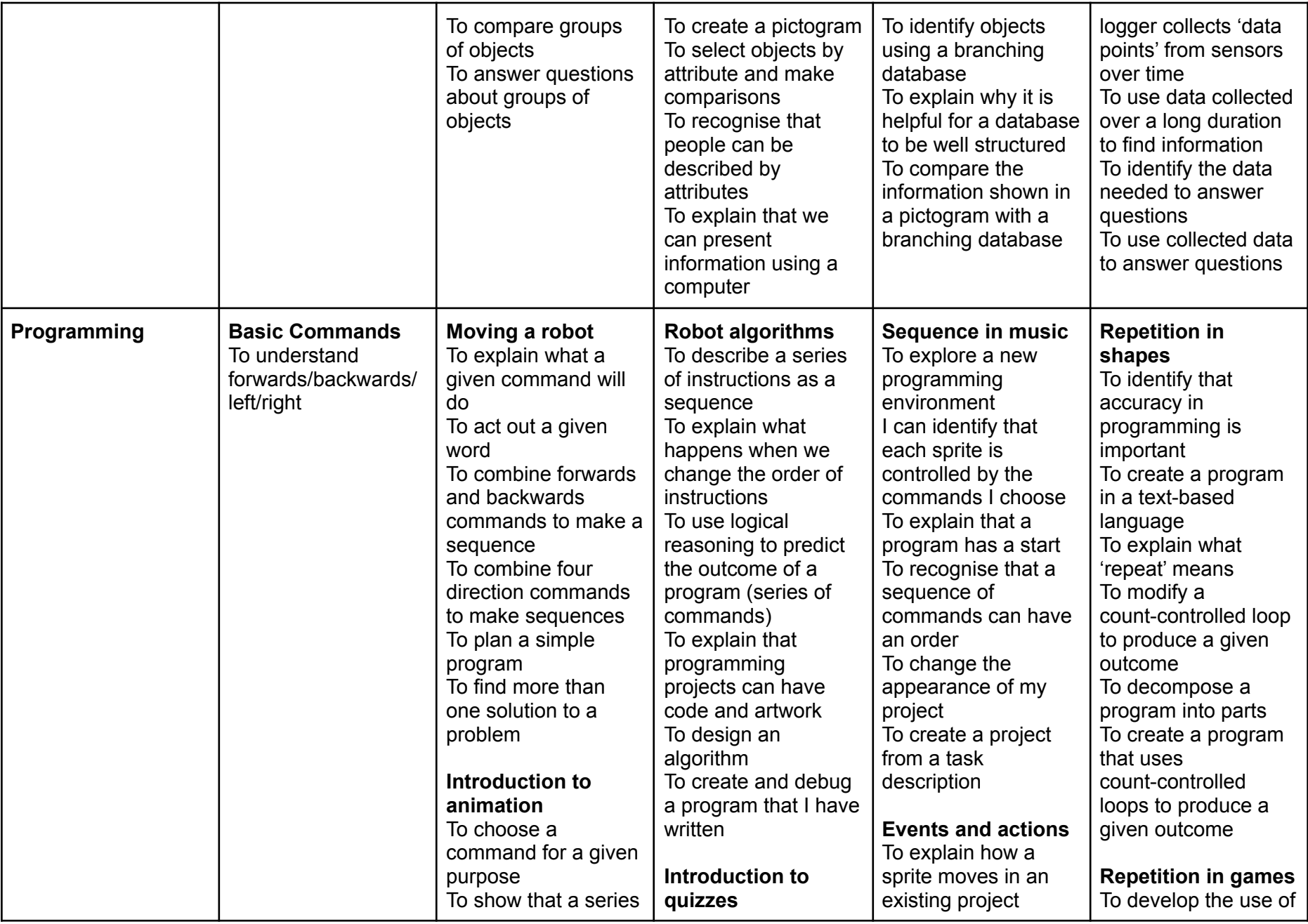

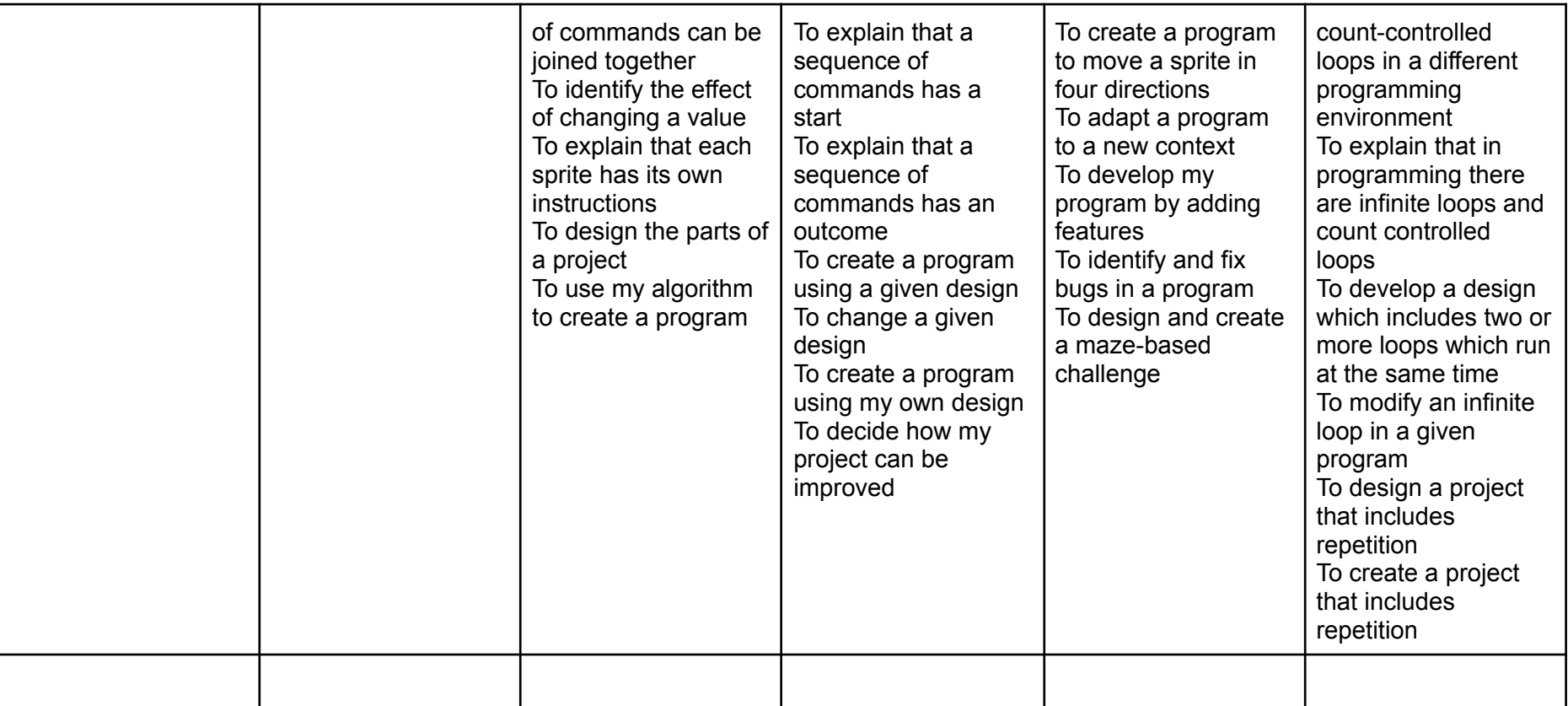

## **Vocabulary**

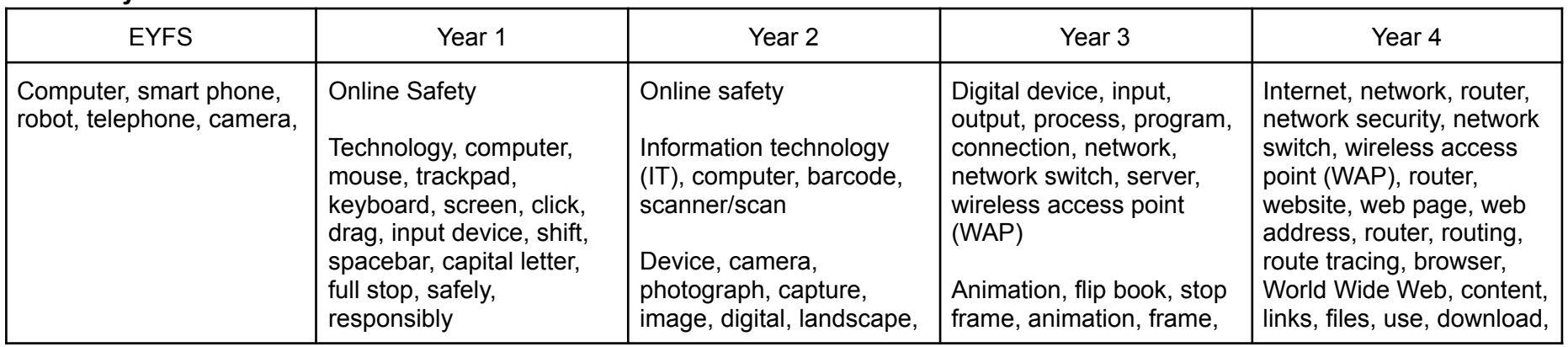

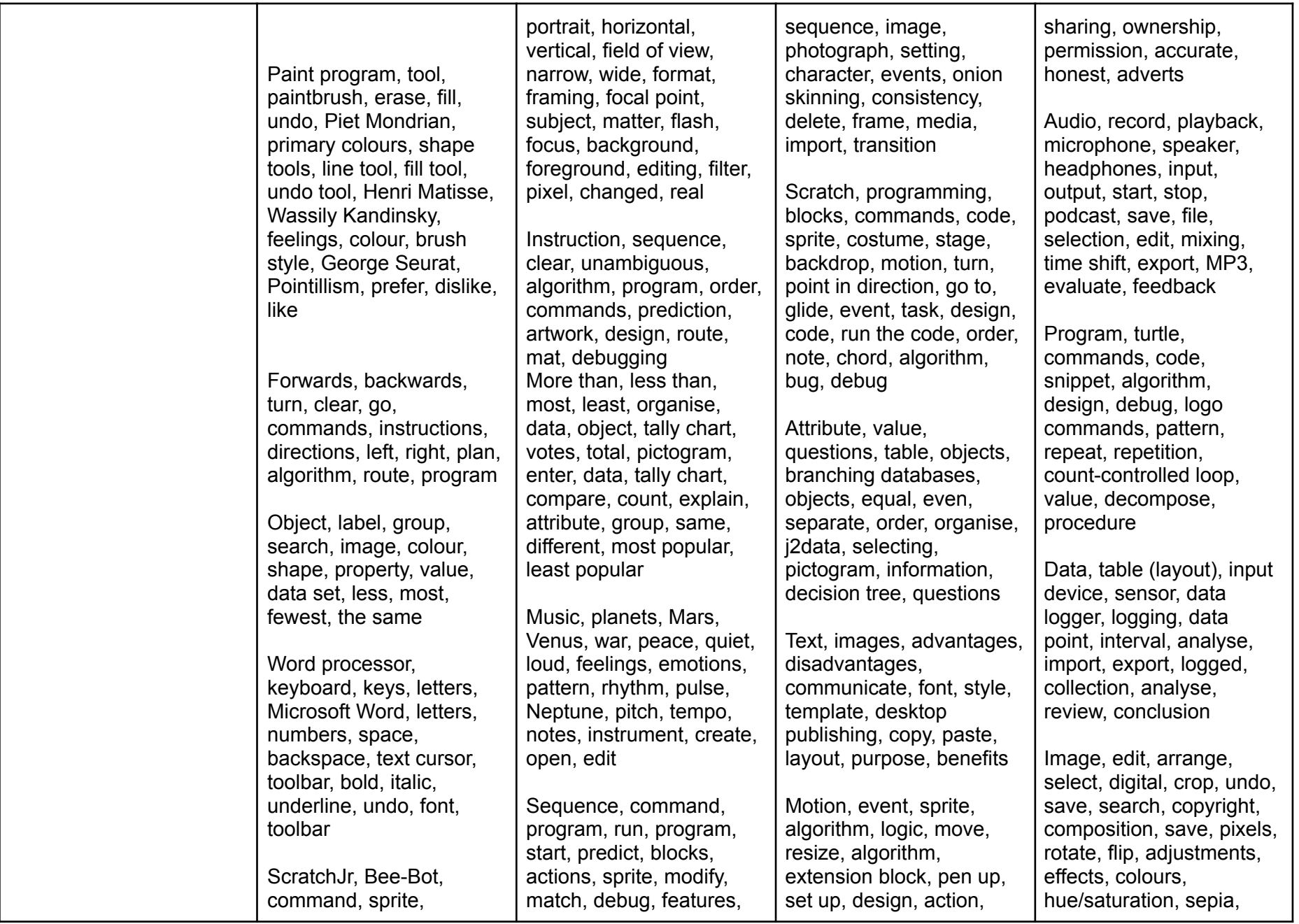

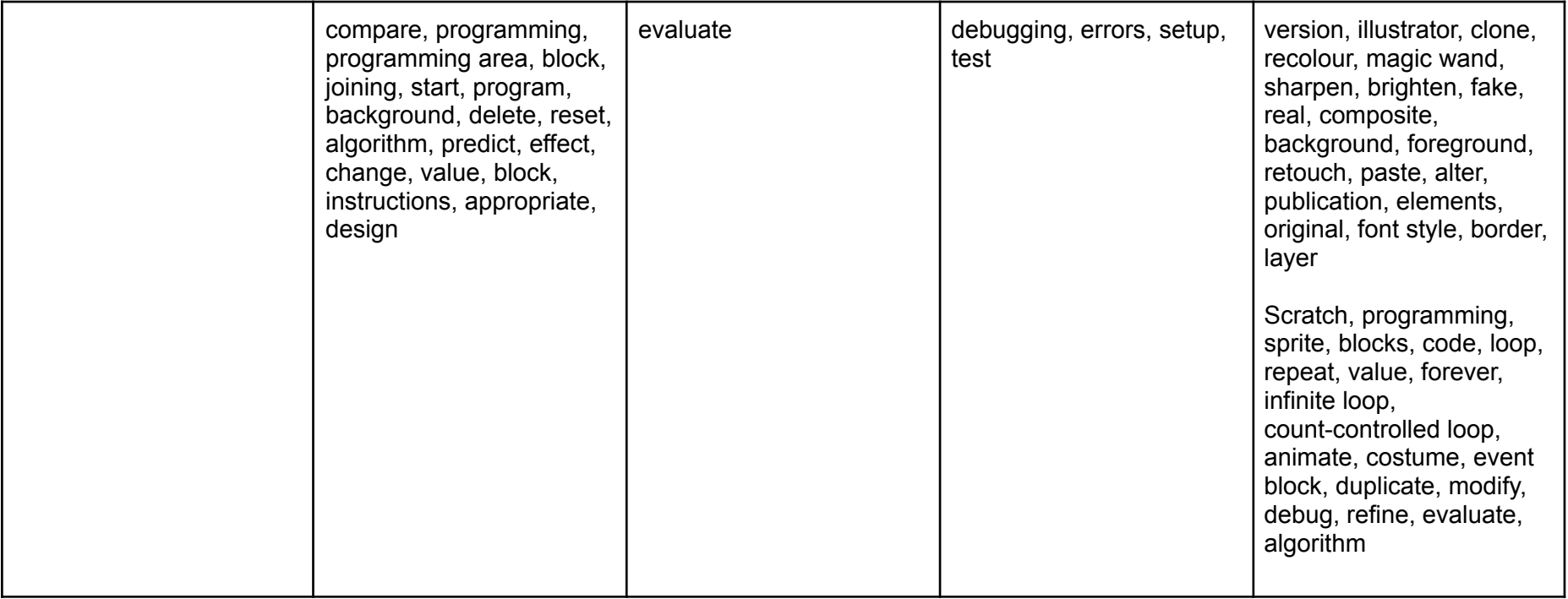